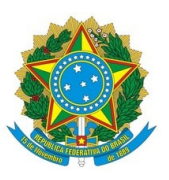

**Ministério da Educação Instituto Federal de Educação, Ciência e Tecnologia do Rio Grande do Norte CAMPUS AVANÇADO NATAL-ZONA LESTE**

Av. Senador Salgado Filho, 1559, Tirol, Tirol, NATAL / RN, CEP 59015-000

Fone: (84) 3092-8906

**EDITAL Nº 18/2019 - DG/ZL/RE/IFRN 20 de setembro de 2019**

# **PROCESSO SELETIVO SIMPLIFICADO PARA FORMAÇÃO DE CADASTRO RESERVA DE TUTOR PRESENCIAL**

Processo Seletivo Simplificado, com vistas à formação de cadastro reserva de TUTOR PRESENCIAL para atuação no IFRN, em regime de 20 (vinte) horas semanais de atividade, observadas as normas estabelecidas na Resolução CD/FNDE nº. 26, de 5 de junho de 2009, que estabelece orientações e diretrizes para a concessão de bolsas de estudo e de pesquisa aos participantes dos cursos e programas de formação superior no âmbito do Sistema Universidade Aberta do Brasil (UAB), alterada pela Resolução CD/FNDE nº. 8, de 30 de abril de 2010, na Lei nº 11.273, de 6 de fevereiro de 2006, alterada pela Lei nº. 11.502, de 11 de julho de 2007, bem como na portaria CAPES no 183, de 21 de outubro de 2016, alterada pela portaria CAPES nº 139, DE 13 DE JULHO DE 2017 e a portaria nº 102, de 10 de maio de 2019 e as disposições contidas neste edital ou outra legislação que venha a substituir as anteriores.

## **DO PROCESSO SELETIVO**

1. São dispostas vagas para **Tutor Presencial** para os cursos de Graduação em **Letras Espanhol, Tecnologia em Gestão Ambiental e Formação Pedagógica para Graduados não Licenciados**, distribuídas segundo os dados apresentados nos quadros 1 e 2.

> 1.1 O Projeto Pedagógico dos Cursos com as ementas das disciplinas pode ser conferido no Portal do campus Avançado Natal Zona Leste ([https://ead.ifrn.edu.br](http://portal.ead.ifrn.edu.br/)).

**Quadro 1:** Distribuição das vagas por área de conhecimento e formação básica requerida.

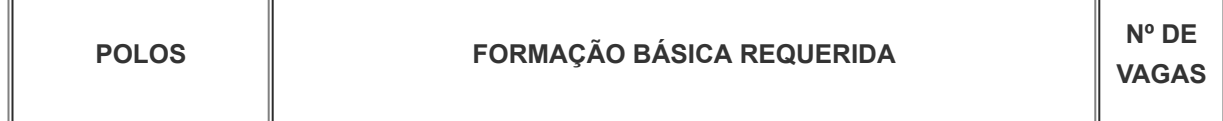

#### 23/09/2019 Conteúdo do Documento

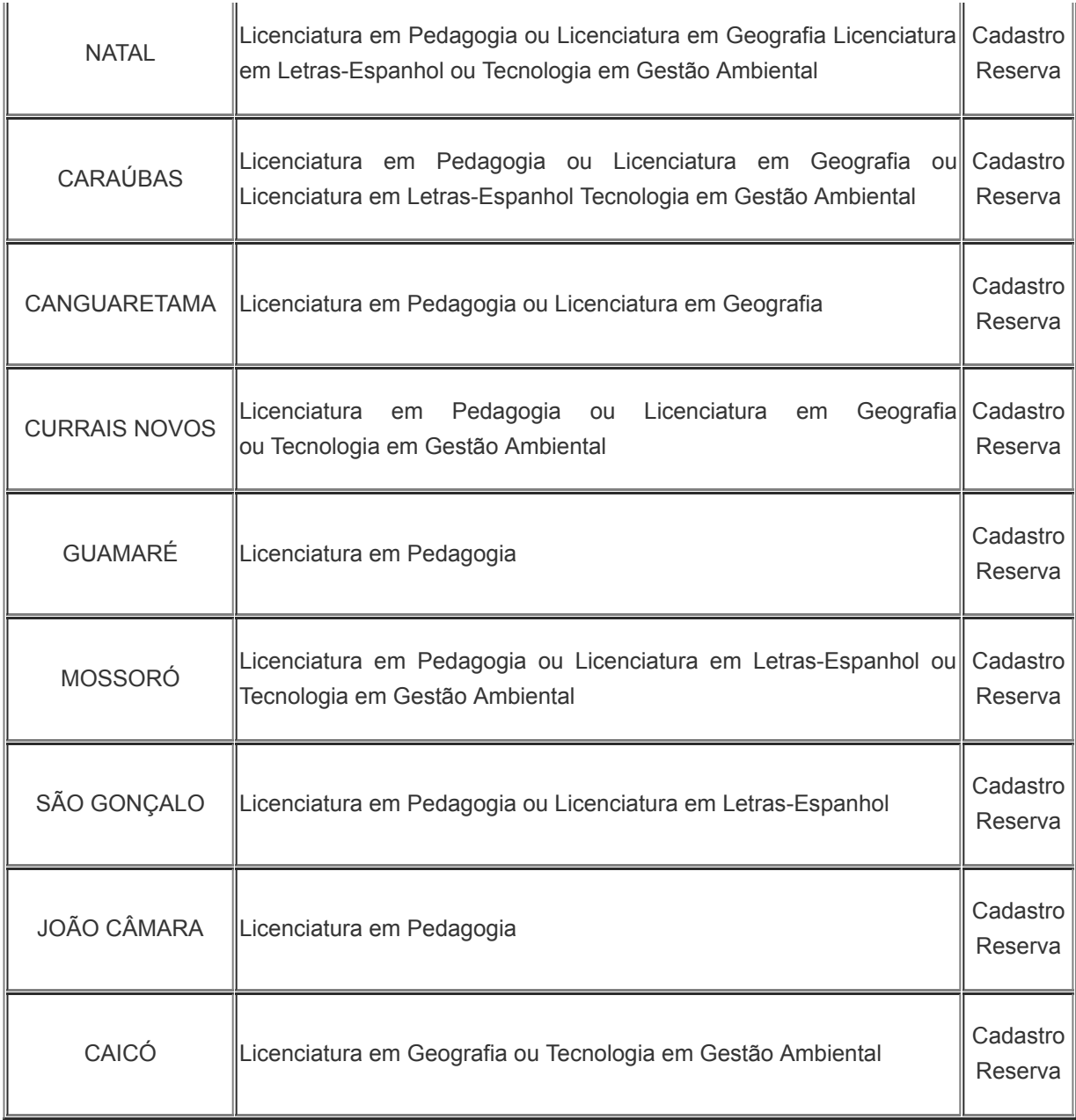

**Quadro 2:** Distribuição das vagas por área de conhecimento e formação básica requerida.

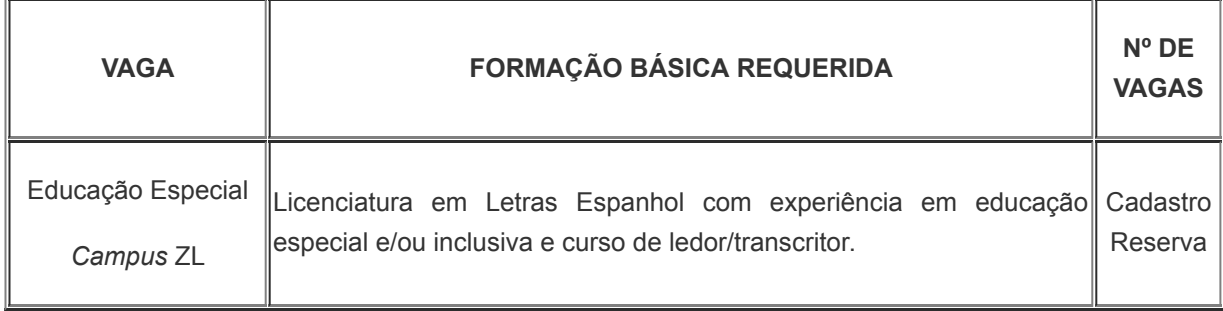

2. Somente serão válidas as inscrições dos candidatos que atendam aos seguintes critérios:

a) Formação básica e requisitos mínimos descritos nos quadros 1 e 2;

b) Experiência mínima de 1 (um ano) no ensino básico ou superior;

c) Curso de Formação em EaD ou equivalente, com carga horária mínima de

### **DAS INSCRIÇÕES**

3. A inscrição no processo seletivo implicará a aceitação tácita das normas estabelecidas neste Edital e suas Retificações que forem publicados durante a realização do Processo Seletivo Simplificado, e obriga todos os candidatos inscritos ao cumprimento das regras, normas, critérios e condições ali estabelecidas.

4. O edital estará disponível na página do Campus Avançado Natal Zona Leste ([https://ead.ifrn.edu.br](http://portal.ead.ifrn.edu.br/)).

5. O candidato terá direito a realizar **apenas uma única inscrição** neste Processo Seletivo.

6. Os procedimentos para inscrição obedecerão às seguintes regras:

6.1 Para a realização da inscrição o candidato deverá preencher o formulário eletrônico disponível no endereço [http://ingresso.ifrn.edu.br](http://ingresso.ifrn.edu.br/), e selecionar este edital.

6.2 As inscrições deverão ser realizadas no período de 16/10/2019 a 23/10/2019.

6.3 O candidato só terá a sua inscrição homologada se preencher corretamente o formulário eletrônico e anexar dentro do prazo de inscrição todos os documentos descritos no item 7 deste edital.

7. O candidato deverá, no momento de inscrição, preencher corretamente o formulário eletrônico e anexar eletronicamente em formato PDF, dentro do prazo de inscrição todos os documentos:

a) Documento de identidade com foto, conforme item 8;

b) Cadastro de Pessoa Física (CPF);

c) Diploma ou certidão de conclusão de curso superior correspondente à formação básica requerida para disciplina de interesse;

d) Comprovante de experiência mínima conforme item 2, alínea b.

e) Documentos comprobatórios para a prova de títulos, considerando o Quadro 3.

8. Serão considerados documentos de identificação para efeito de inscrição: Carteira de Identidade expedida pelas Secretarias de Segurança Pública ou pelas Forças Armadas, Polícias Militares, Ordens ou Conselhos que, por lei federal, tenha validade como documento de identidade e possibilite a conferência da foto e da assinatura, ou Carteira Profissional ou Passaporte ou Carteira de Habilitação com fotografia, na forma da Lei nº 9.503/97.

9. A documentação que não estiver legível não será considerada para efeitos de pontuação na prova de títulos.

10. Sob qualquer pretexto, não será aceita:

10.1 Inscrição por meio de correspondência postal ou correio eletrônico;

10.2 Complementação de documentação, seja eletronicamente ou em papel para efeitos de inscrição ou prova de títulos.

11. Os documentos apresentados em língua estrangeira deverão estar visados pela autoridade consular brasileira no país de origem e acompanhados da respectiva tradução oficial.

12. Para comprovação da experiência requerida no magistério do ensino superior, somente será aceita cópia legível de Carteira de Trabalho ou Declaração ou Certificado ou Certidão onde conste expresso o cargo "Professor" ou "Professora" ou Contracheque dos últimos 3 (três) meses emitidos pela respectiva instituição de ensino em que conste expresso o cargo "Professor" ou "Professora".

## **DA SELEÇÃO**

13. O processo seletivo será conduzido por uma Comissão de Seleção designada, por portaria, pela Direção-Geral do Campus Avançado Natal Zona Leste.

14. O processo seletivo ocorrerá por meio de análise de currículo e entrevista, segundo pontuação discriminada nos **Quadros 3 e 4** deste Edital.

#### **14.1 Primeira etapa: Análise de currículo.**

14.1.1 A análise de currículo será de caráter classificatório e eliminatório, de acordo com as pontuações descritas no Quadro 3 deste Edital. Cada documento comprobatório será considerado uma única vez e para um único item de pontuação.

14.1.2 A pontuação máxima da análise curricular será de 100 (cem) pontos, sendo eliminado o candidato que obtiver nota inferior a 60 (sessenta) pontos, nesta etapa.

14.1.3 Serão convocados para a entrevista apenas os 10 (dez) primeiros colocados em cada polo.

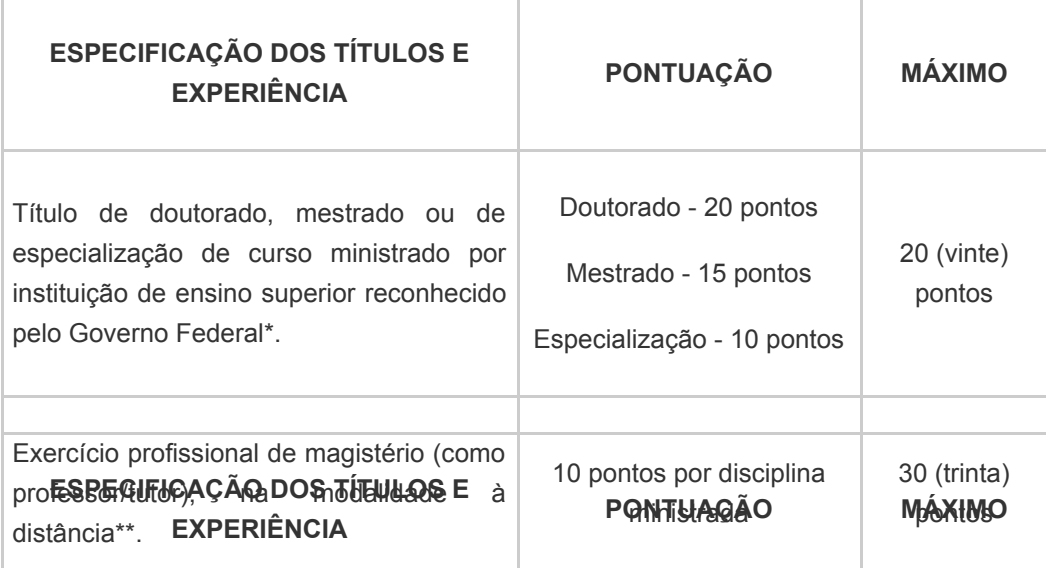

#### **QUADRO 3** – Critérios para análise Curricular

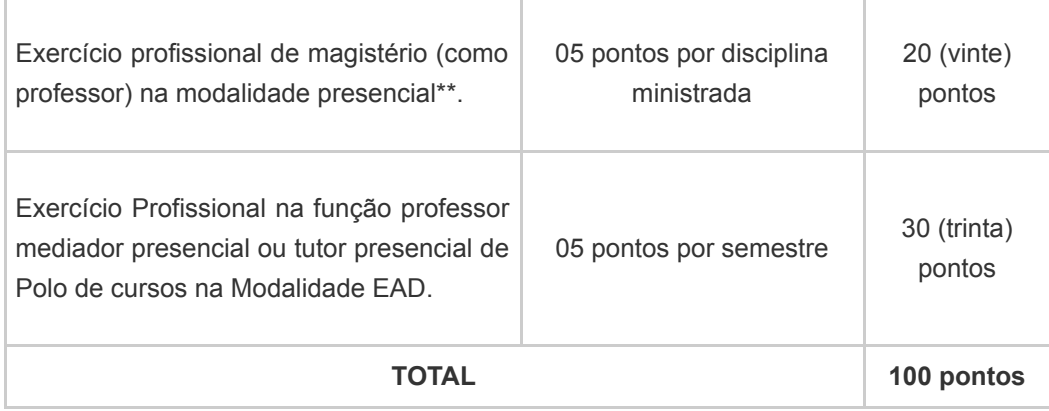

*\* Será considerada apenas a titulação mais alta.*

*\*\* Para comprovação da atividade profissional, só será(ão) aceito(s) documento(s) emitido(as) pela(s) instituição(ões) pública(s) ou privada(s) de ensino na(s) qual(is) o candidato esteja ou esteve vinculado ou contracheque(s) que justifique(m) o vínculo informado.*

#### **14.2 Segunda etapa: Entrevista.**

14.2.1 A entrevista, de caráter eliminatório e classificatório, será aplicada nos dias 11/11/2019 a 29/11/2019

14.2.2 O tempo de entrevista será, em média, de 15 minutos, por candidato.

14.2.3 O candidato que não comparecer à entrevista será eliminado do processo seletivo.

14.2.4 Será atribuída ao candidato entrevistado uma pontuação de desempenho na entrevista de acordo com os critérios a serem avaliados, conforme Quadro 4, sendo eliminado o candidato que obtiver nota inferior a 60 (sessenta) pontos, nesta etapa.

14.2.5 As entrevistas ocorrerão no polo de origem para o qual o candidato fez a seleção.

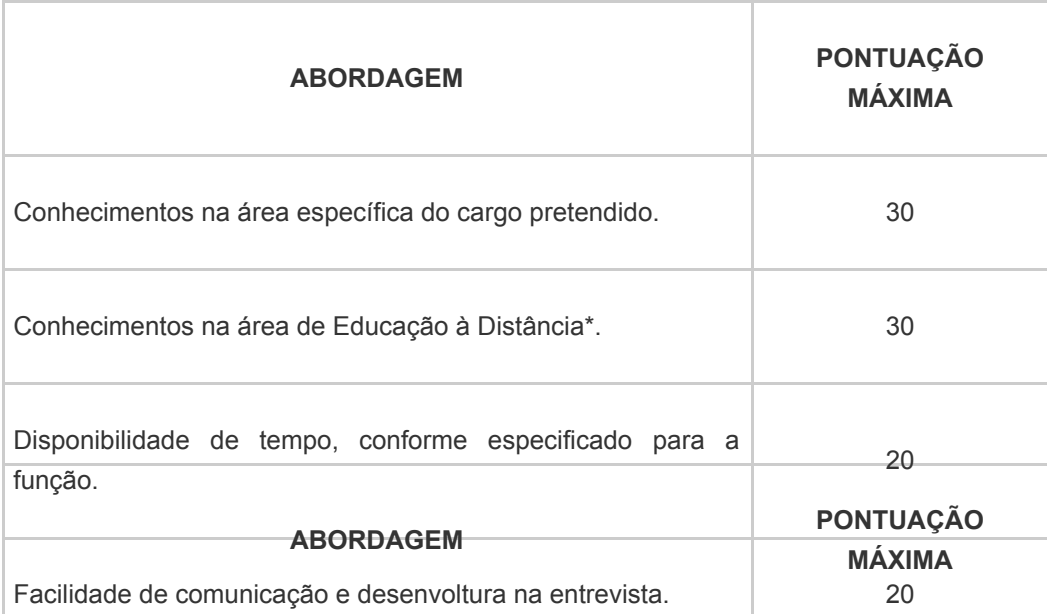

#### **QUADRO 4** – Critérios para análise da entrevista

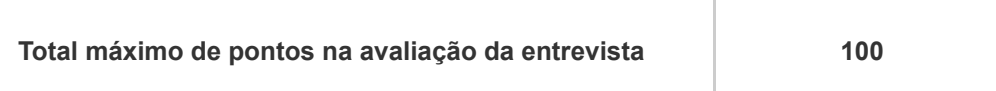

*\* Ministério da Educação. Educação Superior a Distância. Disponível em <http://portal.mec.gov.br/instituicoes-credenciadas/educacao-superior-a-distancia> Acesso em 27 ago. 19*

*\* BRASIL. DECRETO Nº 9.057, DE 25 DE MAIO DE 2017. Regulamenta o art. 80 da Lei nº 9.394, de 20 de dezembro de 1996, que estabelece as diretrizes e bases da educação [nacional. Disponível em http://www.planalto.gov.br/ccivil\\_03/\\_Ato2015-](http://www.planalto.gov.br/ccivil_03/_Ato2015-2018/2017/Decreto/D9057.htm) 2018/2017/Decreto/D9057.htm Acesso em 27 ago. 19*

15. Para efeito de avaliação de currículo, considerar-se-ão os documentos anexados eletronicamente no ato da inscrição que comprovem os critérios especificados no Quadro 3 deste Edital.

### **DOS RESULTADOS**

16. Os resultados e demais informações sobre o presente processo seletivo serão divulgados no sítio do Campus Avançado Natal Zona Leste do IFRN [\(https://ead.ifrn.edu.br/portal/editais/\).](https://ead.ifrn.edu.br/portal/editais/)

17. A lista dos candidatos com inscrição efetivada e o resultado da análise de currículos será divulgada até 04/11/2019, no site do Campus Avançado Natal Zona Leste [\(https://ead.ifrn.edu.br/portal/editais/\);](https://ead.ifrn.edu.br/portal/editais/)

18. A lista dos candidatos habilitados e os horários para a entrevista será divulgada até 07/11/2019, no site do Campus Avançado Natal Zona Leste [\(https://ead.ifrn.edu.br/portal/editais/\);](https://ead.ifrn.edu.br/portal/editais/)

## **DOS RECURSOS**

19. O candidato que desejar interpor recurso contra o resultado parcial (análise de currículo) poderá fazê-lo no dia 05/11/2019, exclusivamente via Internet, no endereço [http://ingresso.ifrn.edu.br](http://ingresso.ifrn.edu.br/), (o recurso é interposto acessando o formulário de inscrição do candidato).

20. Os recursos sem a devida fundamentação não serão analisados.

21. O candidato deverá realizar recurso para cada item avaliado do QUADRO 3.

22. Não será aceita documentação adicional para fundamentação do recurso.

23. Não caberá interposição de recurso relativo à entrevista e/ou a prova prática.

24. O candidato deverá consultar, no sítio do Campus Avançado Natal Zona Leste do IFRN [\(https://ead.ifrn.edu.br/portal/editais/\), p](https://ead.ifrn.edu.br/portal/editais/)ara conhecimento do Parecer da Comissão de Seleção quanto ao recurso interposto.

25. Em hipótese alguma, será aceita revisão de recurso, recurso de recurso ou recurso do

## **DA CLASSIFICAÇÃO**

26. A classificação do Processo Seletivo obedecerá à ordem decrescente do somatório de pontos obtidos na avaliação de títulos e entrevista.

27. Em caso de empate, serão considerados os critérios abaixo, na seguinte ordem:

27.1 Maior idade no âmbito do artigo 27, parágrafo único da Lei nº. 10.741/03;

27.2 Maior nota na entrevista;

27.3 Maior nota no currículo;

28. A convocação e a contratação dos candidatos aprovados e classificados obedecerão à necessidade do processo de ensino-aprendizagem dentro do prazo de validade do concurso, observados o interesse e a conveniência da administração da Direção-Geral do Campus Avançado Natal Zona Leste, bem como da respectiva disponibilidade orçamentária.

### **DAS COMPETÊNCIAS E ATRIBUIÇÕES**

29. O candidato deverá apresentar: capacidade de redigir, capacidade de síntese, capacidade no uso de tecnologias midiáticas; habilidades pessoais como criatividade, pontualidade, liderança, comprometimento e capacidade de trabalhar em equipe.

30. O TUTOR PRESENCIAL tem como função auxiliar o coordenador de polo no desenvolvimento do curso, na interação com o estudante, através de diversas mídias, compreendendo as seguintes atribuições:

- Promover a capacitação dos alunos para a utilização do Ambiente Virtual de Aprendizagem– AVA;
- Mediar a comunicação entre o professor, tutor a distância e os discentes;
- Acompanhar as atividades discentes, conforme o cronograma do curso;
- Apoiar o professor da disciplina no desenvolvimento das atividades docentes presenciais;
- Estabelecer contato permanente com os alunos e mediar as atividades discentes presenciais;
- Colaborar com a coordenação do curso na aplicação da avaliação dos estudantes;
- Participar das atividades de capacitação e atualização promovidas pela UAB/IFRN;
- Elaborar relatórios semestrais de acompanhamento dos alunos e encaminhar à coordenação do Curso
- Manter regularidade de acesso ao AVA e dar retorno às solicitações dos cursistas no prazo máximo de 24 horas;
- Promover encontros individuais e coletivos nas diversas ferramentas do Ambiente Virtual de Aprendizagem (AVA) - Plataforma Moodle e presenciais;
- Usar as planilhas disponibilizadas pela secretaria do curso para registro de atividades acadêmicas.
- Organizar horário que facilite o atendimento ao acadêmico, com previsão de atendimento no horário noturno;
- Orientar os alunos quanto aos procedimentos administrativos referentes ao termo de desistência, aproveitamento de estudo, requerimento de 2ª chamada.
- Conhecer as resoluções da UAB quanto às orientações de organização e funcionamento dos cursos e da vida acadêmica dos alunos;
- Conhecer a projeto pedagógico do curso;
- Aplicar provas presenciais e acompanhar as atividades previstas nos sábados e nos domingos;
- Informar a Coordenação de Tutoria todas as situações relacionadas ao curso;

31. Para as funções discriminadas nos quadros 1 e 2, é necessário cumprir 20 (vinte) horas de atividades semanais de forma presencial no polo.

32. O horário de atuação será definido pelas coordenações de cada polo e a coordenação UAB de acordo com a necessidade do programa.

33. O desempenho das atividades presenciais poderá ocorrer em qualquer dia da semana, obedecendo às necessidades dos cursos e interesses da administração.

### **DA REMUNERAÇÃO**

34. O pagamento das bolsas no âmbito do Sistema UAB dar-se-á pela transferência direta dos recursos aos bolsistas, por meio de depósito em conta bancária, de acordo com as orientações administrativas estabelecidas pela Capes, comunicado DED/CAPES, de 3 de agosto de 2016.

35. Não serão aceitas para o pagamento da bolsa as seguintes contas correntes: conta corrente que possua limite diário para depósitos ou transferências; conta corrente exclusiva para recebimento de salário. Em caso de conta conjunta, o bolsista deve ser o titular da conta. Não pode ser conta poupança.

36. Os bolsistas somente farão jus ao recebimento de 1 (uma) bolsa, mesmo que venham a exercer docência em mais de uma turma.

37. O valor da bolsa a ser concedida é de R\$ 765,00 (setecentos e sessenta e cinco reais), de acordo com a Resolução Nº 8, de 30 de abril de 2010, enquanto exercer a função, ou outra remuneração de acordo com nova legislação que venha a ser instituída.

## **DA CONTRATAÇÃO DOS SERVIÇOS**

38. Os candidatos aprovados serão convocados conforme oferta das disciplinas, considerando o calendário acadêmico da UAB/IFRN, de acordo com as necessidades do curso.

39. O candidato a ser contratado não pode ser recebedor de qualquer bolsa custeada pelos recursos CAPES/FNDE.

40. O período de duração da bolsa será de até 4 (quatro) anos de acordo com portaria GAB Nº 102, de 10 de maio de 2019, podendo ser concedida por tempo inferior ou mesmo sofrer interrupção, desde que justificada, consoante o artigo 7º, § 2º, da Resolução CD/FNDE nº 26/2009

41. O professor poderá ser desligado deste programa, a qualquer tempo, por solicitação ou por descumprimento das atribuições.

42. O candidato que prestar informação falsa ou inexata, em qualquer documento, ainda que verificada posteriormente, será excluído do Processo Seletivo, e, caso tenha sido contratado, terá seu contrato rescindido e será gerada GRU para devolução das bolsas recebidas indevidamente.

## **DO INÍCIO DAS ATIVIDADES**

43. As atividades de docência iniciarão conforme calendário acadêmico dos Cursos, após assinatura dos termos de compromisso junto à coordenação responsável pelo programa de fomento no IFRN.

## **DOS IMPEDIMENTOS**

44. Será vedado o pagamento de bolsas ao participante que possuir vinculação a outro programa de bolsa de estudo cujo pagamento tenha por base a Lei nº. 11.273, de 6 de fevereiro de 2006, alterada pela Lei nº. 11.502, de 11 de julho de 2007.

### **DA VALIDADE**

45. O processo seletivo simplificado terá validade de 2 (dois) anos, podendo ser prorrogado por igual período de acordo com a portaria nº 102, de 10 de maio de 2019.

## **DAS DISPOSIÇÕES GERAIS**

46. A aprovação do candidato a professor não caracteriza vínculo empregatício com o IFRN, de acordo com o disposto no início deste Edital.

47. A classificação no Processo Seletivo assegurará apenas a expectativa de direito à concessão da bolsa, ficando a concretização deste ato condicionada à observância das disposições legais pertinentes, do interesse e conveniência da administração da Direção-Geral do Campus Avançado Natal Zona Leste, bem como da respectiva disponibilidade orçamentária, da rigorosa ordem de classificação e do prazo de validade do Processo Seletivo.

48. Será eliminado do Processo Seletivo, declarando-se nulos todos os atos decorrentes de sua inscrição, sem prejuízo das sanções penais cabíveis, o candidato que, em qualquer tempo:

a) Cometer falsidade ideológica com prova documental;

b) Utilizar-se de procedimentos ilícitos, devidamente comprovados por meio eletrônico, estatístico, visual ou grafológico;

c) Burlar ou tentar burlar quaisquer das normas definidas neste Edital;

d) Dispensar tratamento inadequado, incorreto ou descortês a qualquer pessoa envolvida no Processo Seletivo; ou

e) Perturbar, de qualquer modo, a ordem dos trabalhos relativos ao Processo Seletivo.

49. A inscrição do candidato implicará o conhecimento destas normas e o compromisso de cumpri-las.

50. É de inteira responsabilidade do candidato acompanhar a publicação dos resultados do processo seletivo através do sítio Campus Avançado Natal Zona Leste do IFRN (<https://ead.ifrn.edu.br/portal/editais/>);

51. O candidato aprovado que, até o 10º (décimo) dia, não comparecer às atividades presenciais ou descumprir os prazos acordados a contar da data de contratação, sem justificativa, será considerado desistente, sendo imediatamente substituído pelo próximo candidato classificado, obedecendo a ordem de classificação.

52. Os casos omissos serão resolvidos pela Comissão de Seleção e, se necessário, encaminhados, à Direção do Campus Avançado Natal Zona Leste do IFRN para análise e parecer.

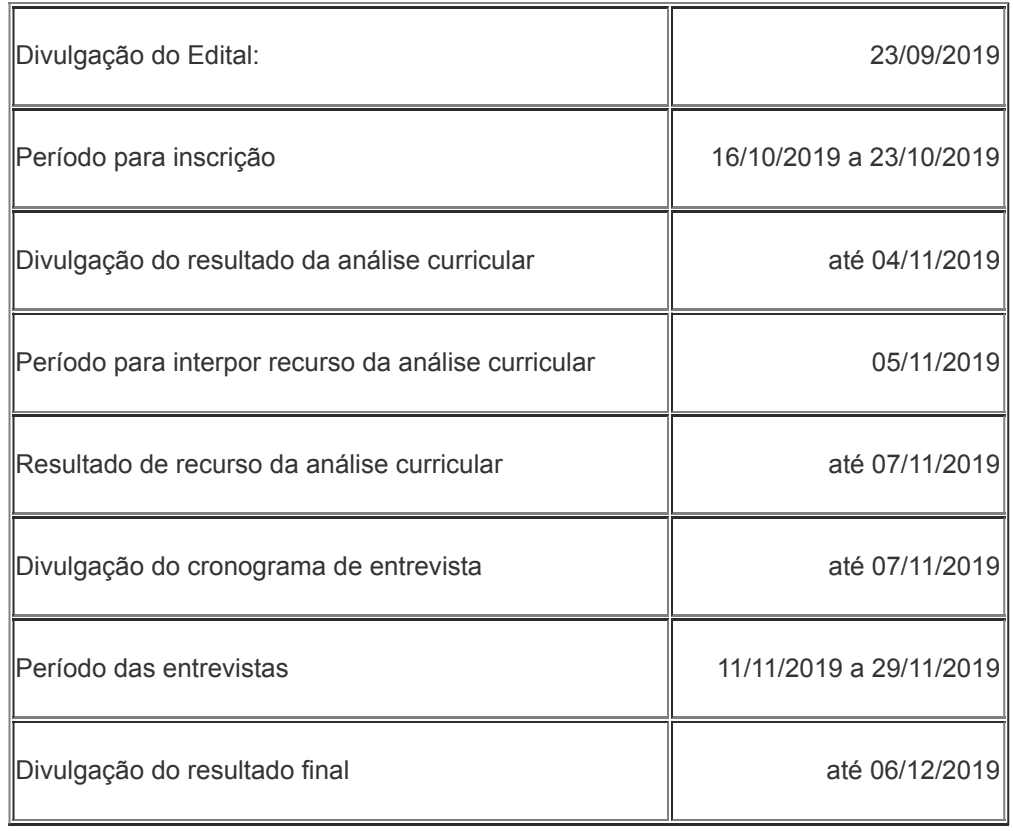

**PREVISÃO DE CRONOGRAMA**

https://suap.ifrn.edu.br/documento\_eletronico/conteudo\_documento/146564/ 10/11 **ATENÇÃO CANDIDATO:** Apresentamos o respectivo cronograma para servir como instrumento de orientação à sua participação no certame. No entanto, trata-se de

#### 23/09/2019 Conteúdo do Documento

cronograma provável, podendo se confirmar ou não, a depender de variáveis inerentes ao processo seletivo, por isso se faz necessário que seja feito o acompanhamento do Processo Seletivo no sítio do Campus Avançado Natal Zona Leste do IFRN [\(https://ead.ifrn.edu.br/portal/editais/\).](https://ead.ifrn.edu.br/portal/editais/)

Documento assinado eletronicamente por:

**Alberico Teixeira Canario de Souza**, **DIRETOR GERAL - SUB-CHEFIA - DG/ZL**, em 20/09/2019 17:36:57.

Este documento foi emitido pelo SUAP em 18/09/2019. Para comprovar sua autenticidade, faça a leitura do QRCode ao lado ou acesse https://suap.ifrn.edu.br/autenticar-documento/ e forneça os dados abaixo:

**Código Verificador:** 146564 **Código de Autenticação:** 954a7d9313

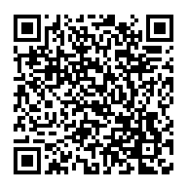